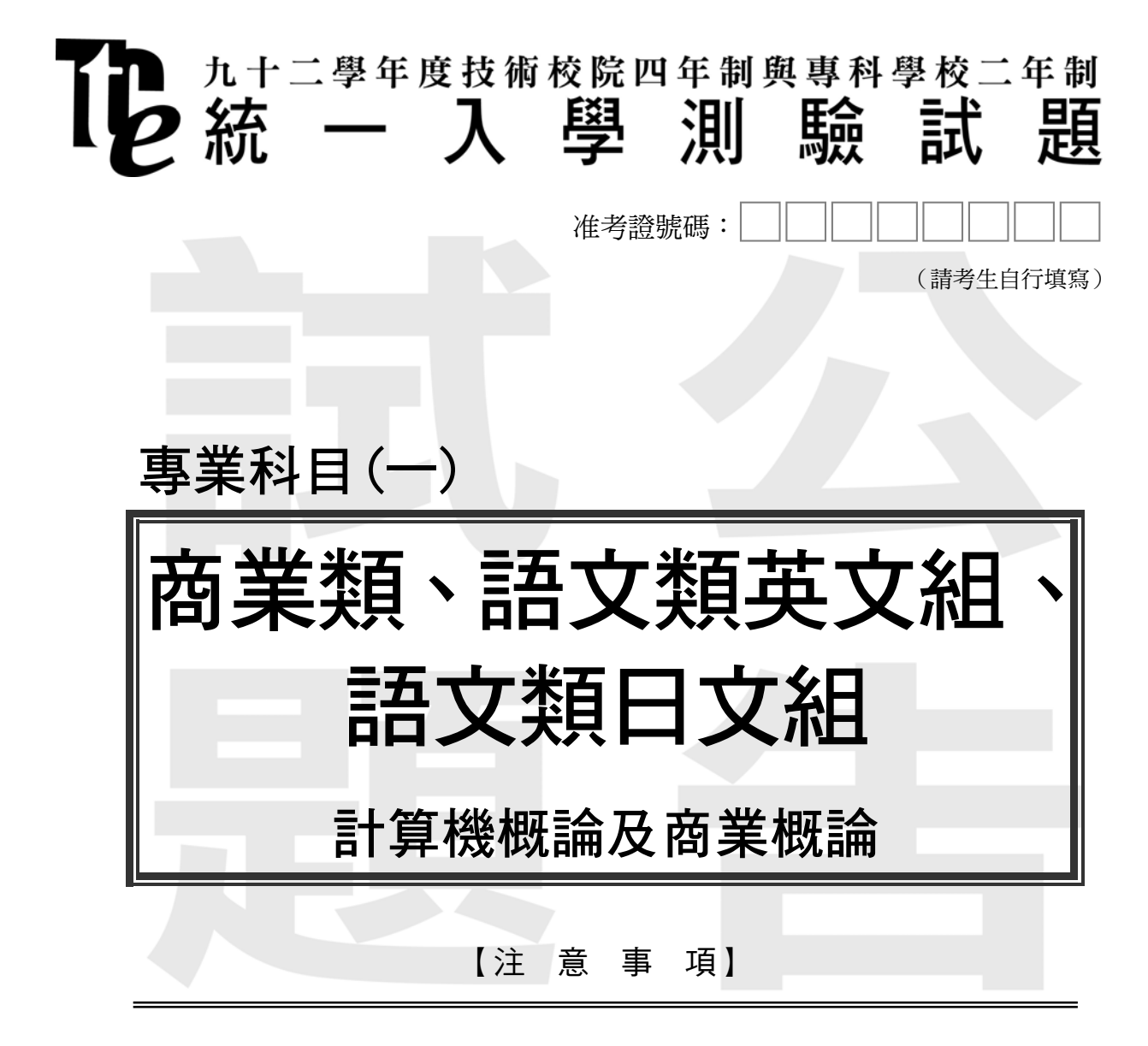

- 1. 請先核對考試科目與報考類別是否相符。
- $2.$  本試題共 50 題,每題  $2.$  分,共  $100.9$ ,請依題號順序作答。
- 3. 本試題均為單一選擇題,每題都有 (A)、(B)、(C)、(D) 四個選項,請 選出一個最適當的答案,然後在答案卡上同一題號相對位置方格內, 用 2B 鉛筆全部塗黑。答錯不倒扣。
- 4. 請在試題首頁准考證號碼之方格內,填上自己的准考證號碼,考完後 將「答案卡」及「試題」一併繳回。
- 1. 假設您將成立一間個人工作室,且擬透過網際網路進行網路行銷,請問下列何種方式 不屬於網路行銷之活動?
	- (A) 成立網站設置屬於您的電子商店
	- (B) 設立門市並派員與客戶面對面銷售
	- (C) 在知名網站刊登工作室之網路廣告
	- (D) 寄發電子郵件推廣自己的工作室所提供之產品或服務
- 2. 下列哪一項不是推動商業現代化所帶來的社會效益?
	-
	- (A) 促進經濟建設與城鄉之均衡發展 (B) 改善商業環境、創造良好的消費環境
	- (C) 維護公平合理的商業秩序 (D) 社會環境綠化
- 
- 3. 國內某機車廣告強調"哥哥風神、我好美 (豪美)",該公司所使用的行銷區隔變數屬於 哪一種變數?
	- (A) 地理變數 (B) 心理變數
	- (C) 人口統計 (人文) 變數 (D) 行為變數
- 
- 4. 丹丹漢堡集點送墾丁渡假村折價券,以提昇雙方業績的作法,這是哪一種結盟的方式? (A) 委託結盟 (B) 異業結盟 (C) 同業結盟 (D) 分散經營風險
- 5. 下列何者不是經營物流中心的成功因素?
	- (A) 保持倉儲系統高度流通 (B) 縮短處理訂單的時間
	- (C) 合宜適當的倉庫地點 (D) 提昇製程加工能力
- 6. 下列何者不是造成傳統商店經營危機的因素?
	-
- (A) 缺乏經營管理之技術與知識 (B) 缺乏專業人才與現代化經營設施
	- (C) 無法提供商品宅配 (D) 無法享受來自規模經濟所帶來的效益
- 7. 商業的基本活動是商品的流通買賣,欲促進交易活動之進行與發展,除了需要透過 商流、物流、金流,還需要透過下列哪一種商業流程? (A) 時間流 (B) 技術流 (C) 資訊流 (D) 人才流
- 8. 下列何者不是台灣未來商業經營應採用的策略?
	- (A) 重視研究發展保有商業核心 (B) 創造有價值的知識管理策略
	- (C) 以天然資源為競爭工具 (D) 提昇人力資源素質朝向企業國際化
- 9. 根據我國行業分類標準,商業可分為批發業、零售業、餐飲業以及: (A) 運輸業 (B) 裝配業 (C) 旅遊業 (D) 國際貿易業
	-
- 10. 下列何者不是零售業所提供的功能? (A) 提供少樣多量的商品 (B) 扮演商品流通的最終角色
	- (C) 提供市場資訊給批發商、製造商 (D) 提供售後服務
- 
- 
- 
- 
- 11. 網路購物根據所販售商品的型態,可區分為實體化商品、數位化商品以及:
	- (A) 直銷商品 (B) 線 (網) 上服務商品
	- (C) 多層傳銷商品 (D) 郵購商品
- 12. 授權者提供一套完整的經營管理制度及經過市場考驗過的優良產品或服務,加盟者則支付 加盟金及保證金給授權者並簽訂合作契約,然後全盤接受授權者之經營指導與訓練,這是 指哪一種加盟方式?
	- (A) 特許 (或授權) 加盟連鎖 (Franchise Chain)
	- (B) 連鎖性消費合作社
	- (C) 自願加盟連鎖 (Voluntary Chain)
	- (D) 直營連鎖 (Regular Chain)
- 13. 設計標準化之工作流程管理、賣場管理及商品管理等制度供各連鎖店執行,是屬於連鎖店 經營管理的哪一項管理?
	- (A) 營業管理 (B) 採購管理 (C) 行銷管理 (D) 資訊管理
- 14. 下列行銷觀念演進的先後順序,何者正確?
	- (A) 產品觀念 → 生產觀念 → 銷售觀念 → 行銷觀念 → 社會行銷觀念
	- (B) 產品觀念 → 生產觀念 → 行銷觀念 → 銷售觀念 → 社會行銷觀念
	- (C) 生產觀念 → 產品觀念 → 行銷觀念 → 銷售觀念 → 社會行銷觀念
	- (D) 生產觀念 → 產品觀念 → 銷售觀念 → 行銷觀念 → 社會行銷觀念
- 15. 促銷策略所使用的工具主要有五:廣告、人員銷售、銷售推廣、直效行銷與: (A) 通路 (B) 產品特色 (C) 公共關係 (D) 引伸產品
- 16. 從事人力資源管理應考慮到員工的情緒反應、自尊心、企圖心、向上心,此乃遵循人力資源 的哪一項原則? (A) 人性原則 (B) 發展原則 (C) 民主原則 (D) 彈性原則
- 17. 工作設計之目的係希望藉由工作設計,將員工特質與工作特性加以整合,因此工作設計原則 應掌握工作簡單化、工作輪調、工作擴大化以及: (A) 工作職位合理 (B) 工作延續化 (C) 工作大量化 (D) 工作豐富化
- 18. 員工福利係除了薪資外,企業還提供了與維護員工權益、改善員工生活攸關之設備與措施。 這些設備、措施的範圍十分廣泛,依功能的不同,主要可分成財務性(經濟性)福利、 教育性福利、娛樂性福利以及:
	- (A) 經營性福利 (B) 設施性福利 (C) 團體保險福利 (D) 參與決策之福利
- 19. 獎懲是指企業依據績效評估之結果,給予員工獎勵與懲戒的措施。企業施行獎懲制度, 除應遵守公平原則、時效原則、獎重於懲的原則,還有下列哪一種原則? (A) 目的原則 (B) 配合原則 (C) 避免反彈原則 (D) 大事化小原則
- 20. 由銀行簽發,在特定期間內按約定利率支付利息的存款憑證,是指哪一種金融商品? (A) 國庫券 (B) 銀行承兌匯票 (C) 商業本票 (D) 可轉讓定期存單
- 21. 下列何者不屬於短期融資的方式? (A) 押匯 (B) 發行商業本票 (C) 票據貼現 (D) 發行公司債

22. 信用卡不具備下列何項功能? (A) 貨幣交易功能 (B) 執行商品所有權之宣告與移轉 (C) 延遲付現之功能 (D) 免除攜帶現金的不便性 23. 下列何者不是台灣未來商業的發展趨勢? (A) 物流本土化 (B) 通路結構整合化 (C) 業態多樣化與業際整合化 (D) 經營國際化 24. 通好公司在 91 年 12 月 31 日的流動資產共計 \$ 4,500,000 元,流動負債共計 \$ 1,500,000 元, 存貨金額為 \$ 1,000,000 元,預付費用為 \$ 500,000 元,則通好公司的流動比率與速動比率 分別為: (A) 流動比率是 2,速動比率是 3 (B) 流動比率是 4,速動比率是 3 (C) 流動比率是 3,速動比率是 2 (D) 流動比率是 3,速動比率是 4 25. 對於業種 (type of business) 與業熊 (type of operation) 之敘述, 下列何者有誤? (A) 業態是以滿足消費者之需求為重心 (B) 業態是業主對商品知識充足、業種是消費者對商品知識充足 (C) 業種扮演販賣代理業、業態扮演購買代理業 (D) 業種的時代背景是物資缺乏的時代、業態的時代背景是物資豐富的時代 26. 下列哪一項系統需要人造衛星提供資訊才能正常運作? (A) 辦公室自動化 (OA) (B) 地理資訊系統 (GIS) (C) 虛擬實境 (VR) (D) 全球定位系統 (GPS) 27. 下列哪一項不是 BIOS (Basic Input Output System) 具備的功能? (A) 記錄硬碟型號及大小 (B) 設定由硬碟開機 (C) 設定顯示器的解析度 (D) 設定系統的時間 28. 電話線可以直接插於下列哪一種設備的插孔? (A) 網路卡 (B) 數據機 (C) 光碟機 (D) 顯示卡 29. 小明想架一部 WWW 伺服器在網際網路上做生意,他希望購買軟體費用能儘量節省,且 又不希望因使用盜版軟體而觸法,基於這些觀點,以下哪一個作業系統最適合小明? (A) DOS (B) OS / 2 (C) Windows  $2000 / XP$  (D) Linux 30. 在 Windows 中,下列何種類型檔案不是可執行檔? (A) html  $(B)$  com  $(C)$  bat  $(D)$  exe 31. 在 Windows 中,可以同時按哪些鍵來循環切換已安裝的輸入法? (A)  $Alt + Shift$  (B)  $Ctrl + Shift$  (C)  $Alt + Del$  (D)  $Ctrl + Alt$ 32. 下列哪一種連上網路方式必須先撥通電話 (例如撥電話到 7223333) 後,才能進行後續的 連線作業? (A) 專線固接 (B) Cable modem 上網 (C) ADSL 撥接 (D) 數據機撥接

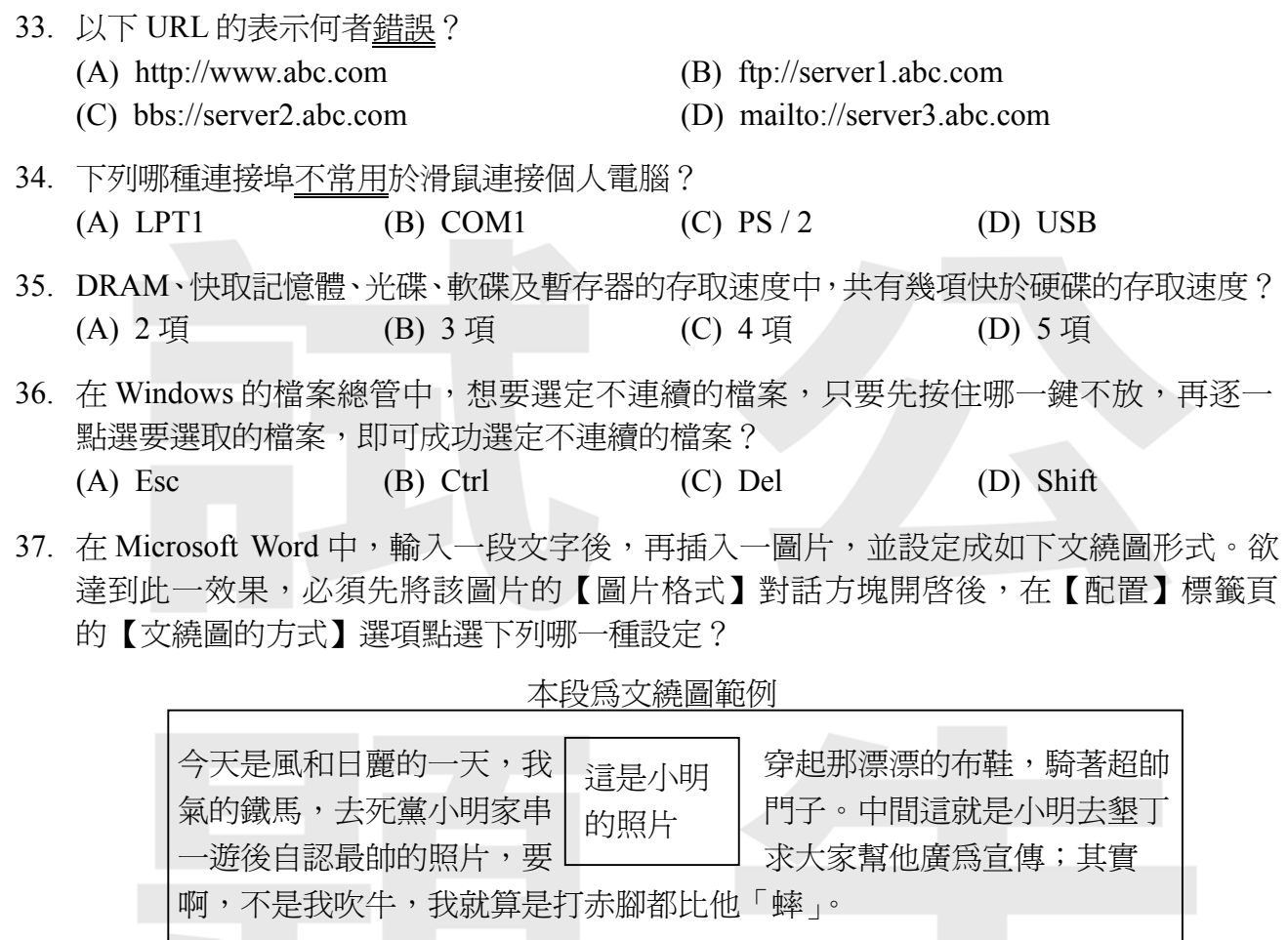

- (A) 與文字排列 (B) 矩形 (C) 文字在前 (D) 文字在後
- 38. 在 Microsoft Word 中,輸入一段文字後,並將該段文字的段落屬性設定如下圖,【縮排】 中的【左】欄位值被設定為 2 cm,【指定方式】欄位被設定為「第一行」且【位移點數】 欄位値被設定為 1 cm,則該段文字被設定為何種縮排效果?

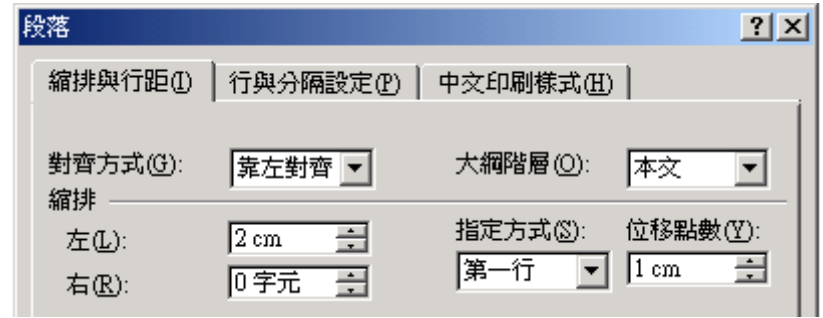

- (A) 全段左邊向右縮排 2 cm,第一行再多向右縮排 1 cm
- (B) 全段左邊向右縮排 2 cm, 第一行再多向左凸排 1 cm
- (C) 全段左邊向右縮排 1 cm,第一行再多向右縮排 2 cm
- (D) 全段左邊向右縮排 1 cm,第一行再多向左凸排 2 cm
- 39. 在 Microsoft Excel 中,儲存格 A1 到 A5 的值分別為 3、2、4、5、1,在儲存格 B1 中輸入 公式「= RANK (A2, A1 : A5)」, 則該公式計算値爲何?
	- (A) 1 (B) 2 (C) 3 (D) 4
- 40. 在 html 檔的原始碼中含有「< p > abc < / p >」,其作用為何? (A) 將 abc 以斜體字呈現 (B) 在 abc 之前劃一條水平線 (C) 將 abc 與其前後內容分成不同段 (D) 將 abc 以粗體呈現 41. 電腦程式在下列哪一法律條款中被列舉為保護對象之一? (A) 民事訴訟法 (B) 著作權法 (C) 商標法 (D) 電腦處理個人資料保護法 42. 一流程圖如圖(一)所示,依流程順利執行後,列印 B 的值為何? (A) 34 (B) 40 (C) 45 (D) 49  $A = 10, B = 0$  $A < 6$  $B = B + A$  $A = A - 1$ 否 列印 B 是 圖(一)
- 43. 欲以 Visual Basic 製作表單 (Form) 程式,功能爲在表單上有一「請按我」按鈕,按了此 按鈕後,就出現一個訊息方塊寫道「恭喜快考完了」,範例請見下圖。為達成目的,在 VB 整合式開發環境中,建立一個新專案 (project), 在 Form 物件上先新建立一個名稱為 「Command1」的按鈕,將物件「Command1」的「Caption」屬性值改為「請按我」後, 再進行下列哪一動作即可完成程式?

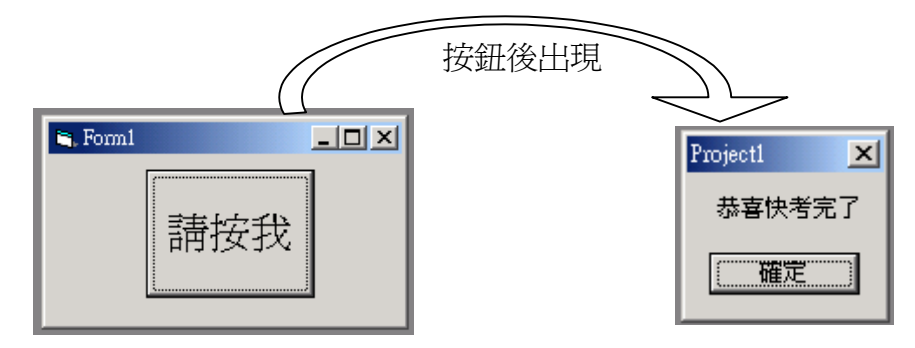

- (A) 在程序「Command1\_Click」內新增敘述「MsgBox ( "恭喜快考完了" )」
- (B) 在程序「請按我\_Click」內新增敘述「MsgBox ( "恭喜快考完了" )」
- (C) 在程序「Command1\_Click」內新增敘述「Print ( "恭喜快考完了" )」
- (D) 在程序「請按我\_Click」內新增敘述「Print ( "恭喜快考完了" )」

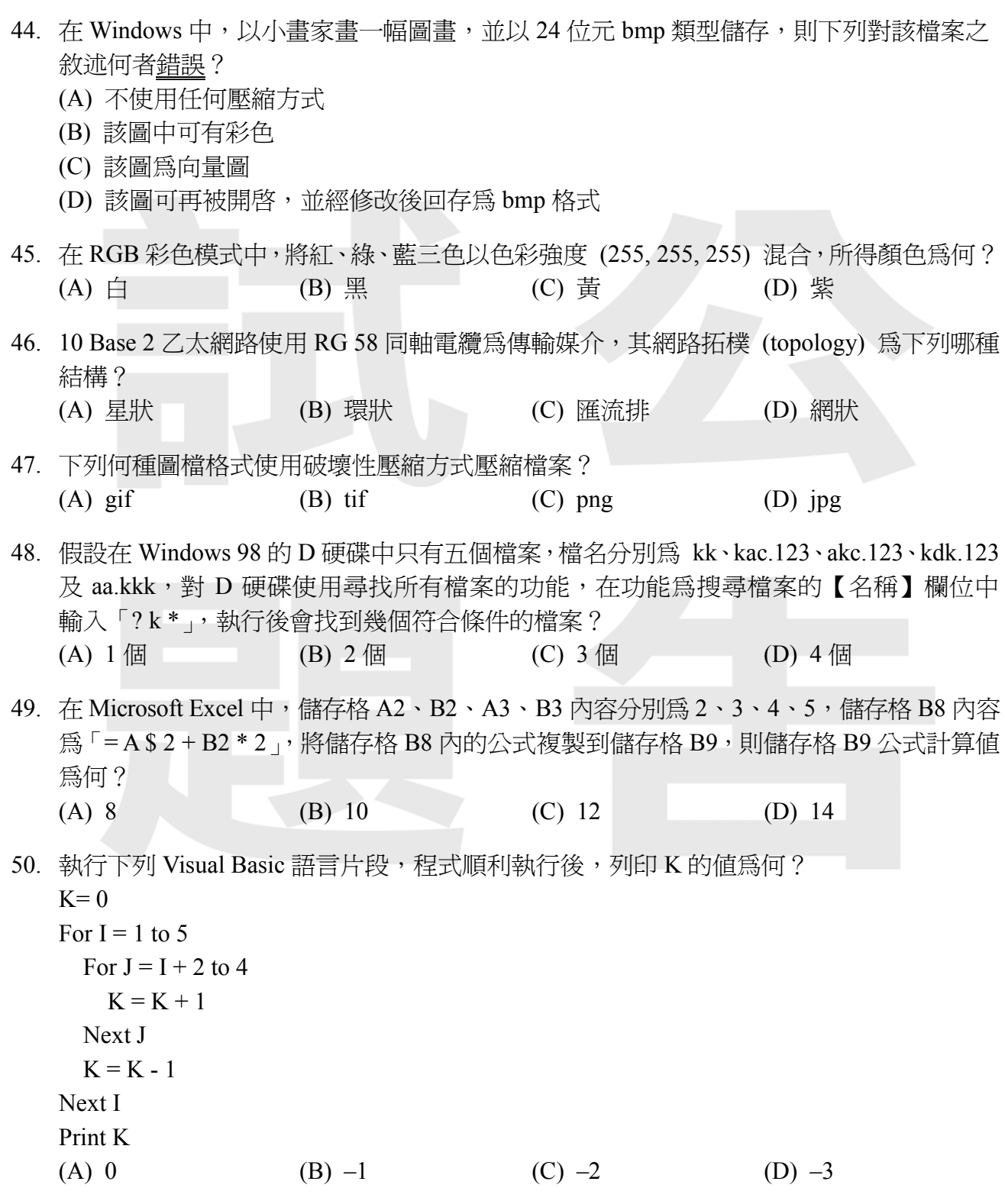

【以下空白】

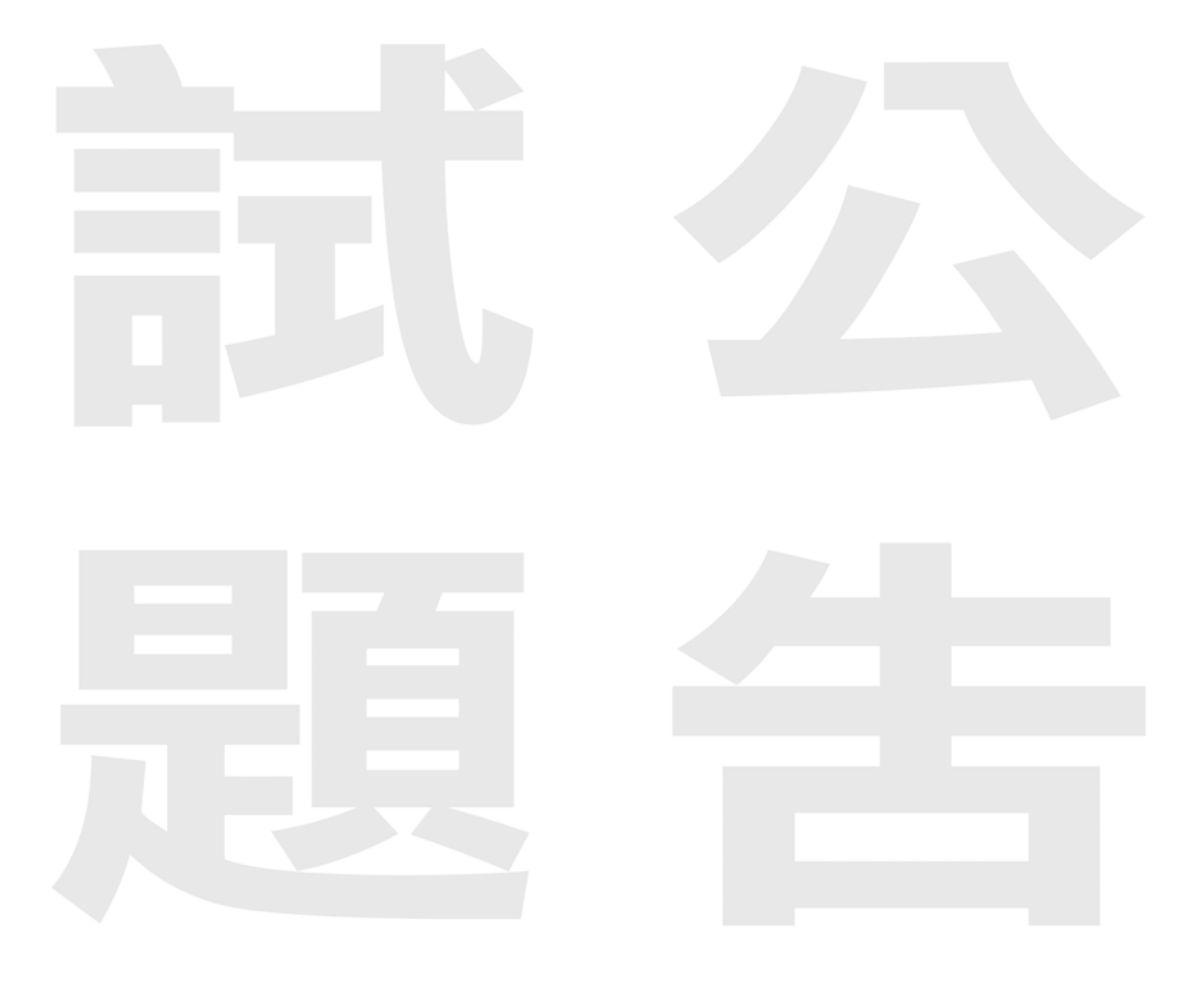